# Variational assimilation – Building a 4D-Var system

Amos S. Lawless

Data Assimilation Research Centre University of Reading

*a.s.lawless@reading.ac.uk*

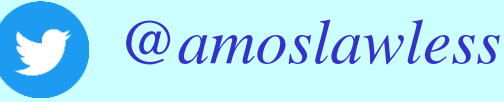

**National Centre for** Earth Observation **URAL ENVIRONMENT RESEARCH COUNCIL** 

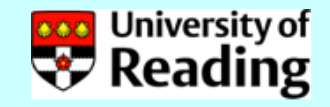

# 4D-Var problem

Minimize

$$
\mathcal{J}(\mathbf{x}_0) = \frac{1}{2}(\mathbf{x}_0 - \mathbf{x}^b)^{\mathrm{T}} \mathbf{B}^{-1}(\mathbf{x}_0 - \mathbf{x}^b) + \frac{1}{2} \sum_{i=0}^{N} (\mathcal{H}_i(\mathbf{x}_i) - \mathbf{y}_i)^{\mathrm{T}} \mathbf{R}_i^{-1} (\mathcal{H}_i(\mathbf{x}_i) - \mathbf{y}_i)
$$

with respect to  $x_0$ , subject to

$$
\mathbf{x}_{i+1} = \mathcal{M}_i(\mathbf{x}_i),
$$

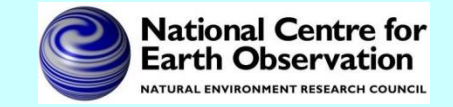

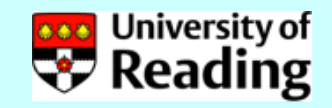

# Minimization using iterative methods

The minimization of the cost function in variational data assimilation usually requires an iterative *gradient method* such as conjugate gradient or quasi-Newton.

- These methods need to be able to calculate the cost function and its first derivative with respect to the initial state on each iteration.
- In general the user must supply a routine which calculates  $J(\mathbf{x}_0)$  and  $\nabla J(\mathbf{x}_0)$  for any value of  $\mathbf{x}_0$ .

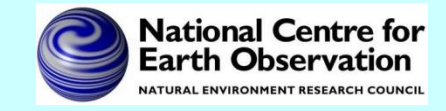

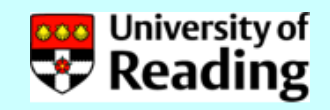

## Calculating the gradient

The gradient is given by solving the adjoint equation backwards in time:

$$
\boldsymbol{\lambda}_i = \mathbf{M}_i^T \boldsymbol{\lambda}_{i+1} - \mathbf{H}_i^T \mathbf{R}_i^{-1} (\mathcal{H}_i(\mathbf{x}_i) - \mathbf{y}_i)
$$

#### Then

$$
\nabla \mathcal{J}(\mathbf{x}_0) = -\boldsymbol{\lambda}_0 + \mathbf{B}^{-1}(\mathbf{x}_0 - \mathbf{x}^b)
$$

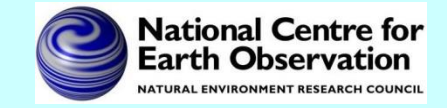

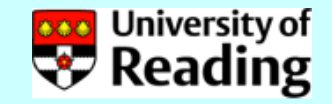

## **Notes**

- The words *adjoint* and *transpose* are often used interchangeably. In fact the transpose is an adjoint for a particular inner product.
- The use of other inner products is only important if we want to give a physical meaning to adjoint variables.

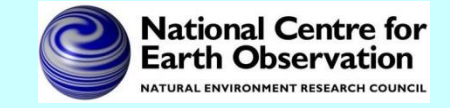

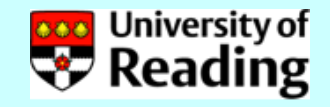

## Discrete method

Let us suppose we have the line of code

$$
z = x^*y + y^*y
$$

We can linearize these lines of code by putting  $x = X + \delta x$ ,  $y = Y + \delta y$ ,  $z = Z + \delta z$ X, Y, Z are called linearization states. Then we obtain

$$
\delta z = X^* \delta y + \delta x^* Y + 2^* Y^* \delta y
$$

TLM

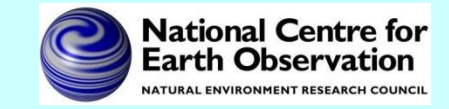

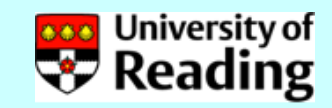

To obtain the adjoint model we consider the TLM statement as a matrix system in which we also consider δx and δy to be unchanged inputs to the system.

We can write the TLM line of code as a matrix system as follows:

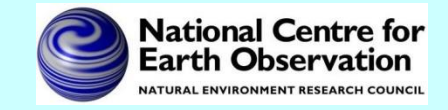

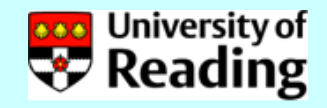

$$
\delta z = X^* \delta y + \delta x^* Y + 2^* Y^* \delta y
$$

TLM

$$
\begin{pmatrix} \delta x \\ \delta y \\ \delta z \end{pmatrix} = \begin{pmatrix} 1 & 0 \\ 0 & 1 \\ Y & X + 2Y \end{pmatrix} \begin{pmatrix} \delta x \\ \delta y \end{pmatrix}
$$

The adjoint model can then be found by transposing this system of equations

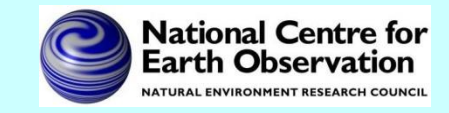

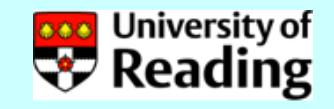

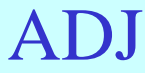

$$
\begin{pmatrix} \delta x'' \\ \delta y'' \end{pmatrix} = \begin{pmatrix} 1 & 0 & Y \\ 0 & 1 & X + 2Y \end{pmatrix} \begin{pmatrix} \delta x'' \\ \delta y'' \\ \delta z'' \end{pmatrix}
$$

which implies the adjoint code

$$
\delta x'' = \delta x'' + Y * \delta z''
$$

$$
\delta y'' = \delta y'' + (X + 2^*Y) * \delta z''
$$

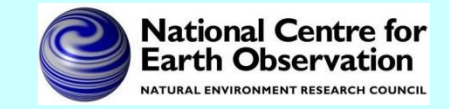

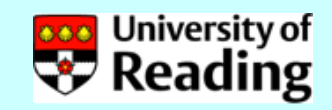

We note that this adjoint code can be derived directly from the TLM code, without writing out the matrices

$$
TLM \qquad \qquad \boxed{ \delta z + X^* \delta y + \delta x^* Y + 2^* Y^* \delta y}
$$

$$
\delta x'' = \delta x'' + Y * \delta z''
$$

ADJ

$$
\delta y'' = \delta y'' + (X + 2^*Y) * \delta z''
$$

We also need to set  $\delta z'' = 0$ 

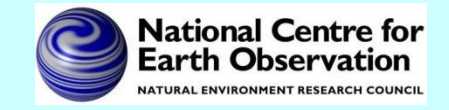

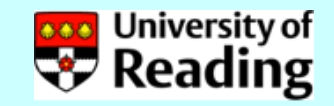

Hence the adjoint code can be developed directly from the TLM code, following some simple rules.

- Set initial values of adjoint variables to zero.
- Work backwards through the TLM code, taking the transpose of each line of code and setting LHS variables to zero.
- Reverse also the order of any loops which depend on the loop order.
- For each line of adjoint code increment the adjoint variables.

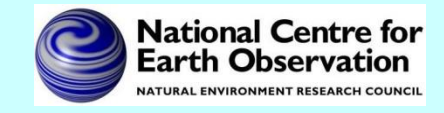

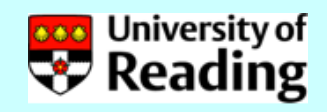

# Automatic adjoint compilers

The procedure shown in the previous slides is so automatic that it is possible to for 'adjoint compilers' to do it automatically. Such packages will produce a TLM and adjoint model from a nonlinear model source code, *e.g.*

- TAF
- ODYSSEE
- ADIFOR
- Python modules

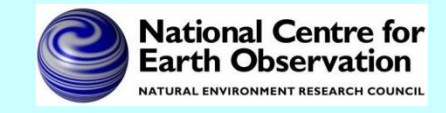

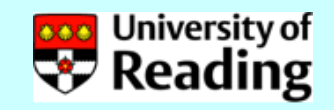

## Testing of a TLM - Correctness

#### *Is the TLM coded correctly?*

Consider a perturbation γδ**x,** where γ is a scalar. Then by a Taylor series expansion we have  $M(\mathbf{x}_0 + \gamma \delta \mathbf{x}) = M(\mathbf{x}_0) + \mathbf{M}(\mathbf{x}_0) \gamma \delta \mathbf{x} + h.o.t.$ Hence

Hence  
\n
$$
\lim_{\gamma \to 0} \frac{\|M(\mathbf{x}_0 + \gamma \delta \mathbf{x}) - M(\mathbf{x}_0) - \mathbf{M}(\mathbf{x}_0)\gamma \delta \mathbf{x}\|}{\|\mathbf{M}(\mathbf{x}_0)\gamma \delta \mathbf{x}\|} = 0
$$

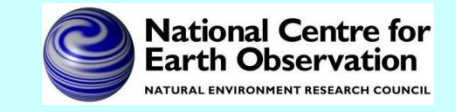

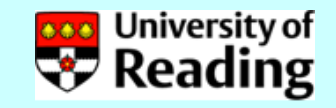

#### Testing of a TLM - Correctness

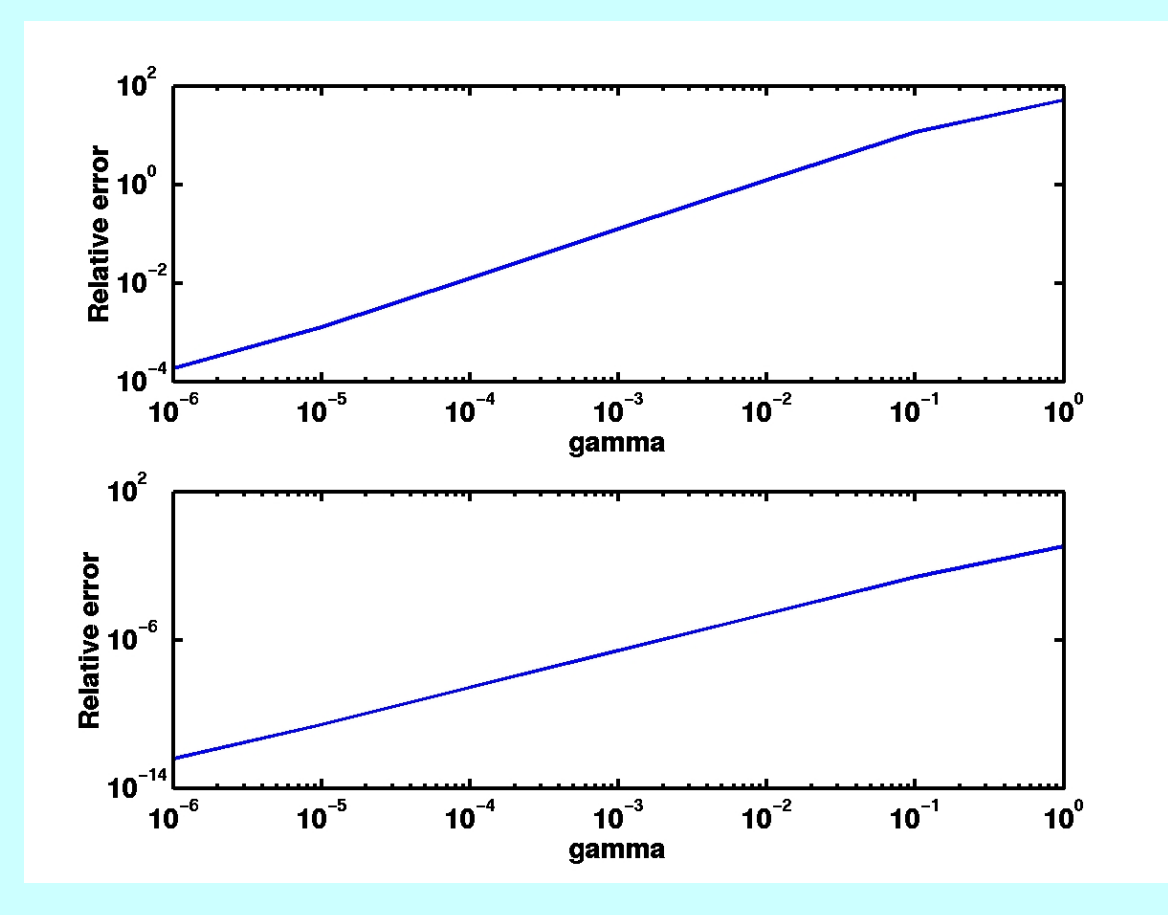

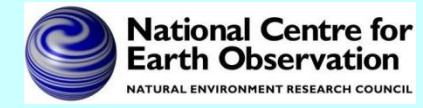

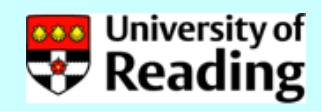

# Testing of a TLM - Validity

*Does the linear model provide a good approximation?*

For a *realistic* perturbation δ**x,** compare the nonlinear evolution

 $M(\mathbf{x}_0 + \delta \mathbf{x}) - M(\mathbf{x}_0)$ with the linear evolution  $M(x_0) \delta x$ 

*Realistic* implies a size of the order of analysis error and not dominated by gravity waves.

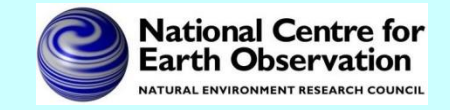

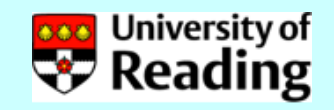

## Testing of a TLM - Validity

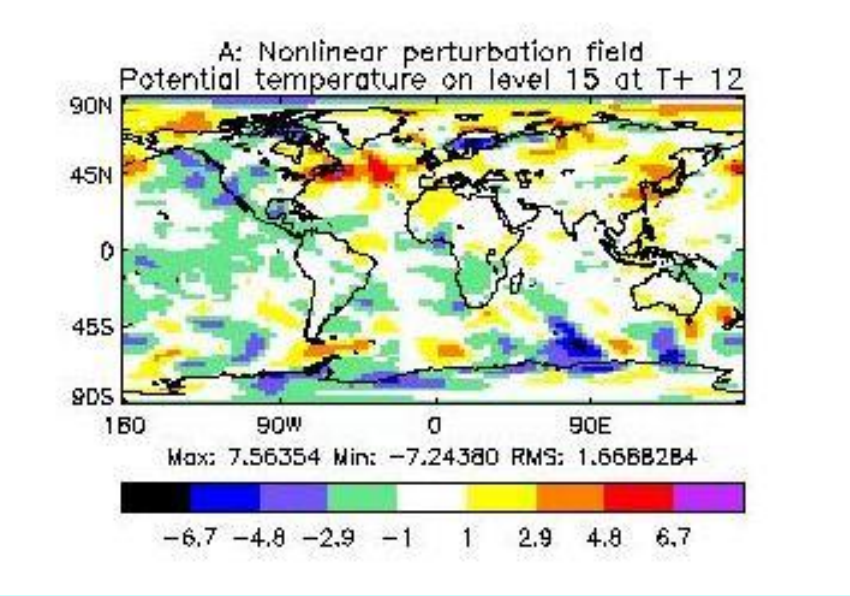

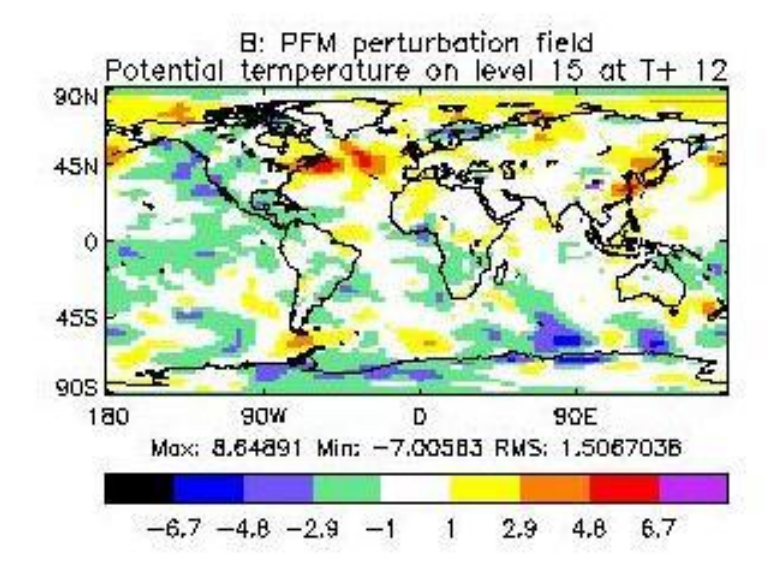

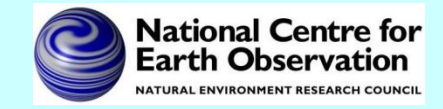

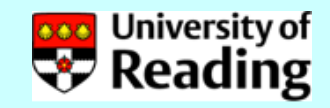

#### Note that validity will depend on

- Size of perturbation
- Time of evolution
- Linearization state
- Application

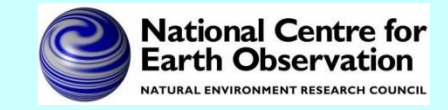

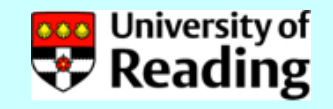

# Test of adjoint model

- For any operator **M** and its adjoint **M**<sup>T</sup> we have  $(M \delta x, M \delta x) = (\delta x, M^T M \delta x)$ *To test an adjoint model we*
- 1. Start with a random perturbation δ**x**
- 2. Apply the TLM, which gives **M** δ**x**
- 3. Apply the adjoint model to the result of 3, to obtain **M**<sup>T</sup>**M** δ**x**
- 4. Verify that the above identity is satisfied to machine precision

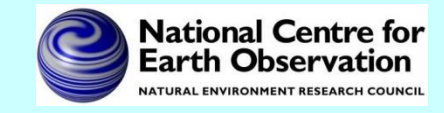

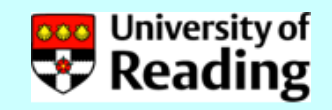

# Summary so far

So far we have been able to

- Code the cost function using the nonlinear model.
- Calculate the tangent linear model from the nonlinear model & test the TLM.
- Calculate the adjoint model from the tangent linear model & test the adjoint.
- Code the gradient of the cost function using the adjoint model.

As a final step we want to test the gradient.

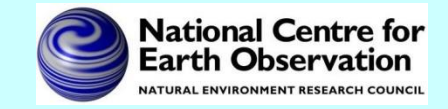

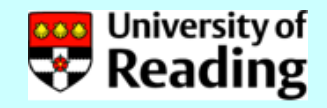

Gradient test

$$
J(\mathbf{x} + \alpha \mathbf{h}) = J(\mathbf{x}) + \alpha \mathbf{h}^T \nabla J(\mathbf{x}) + O(\alpha^2)
$$

#### Define

$$
\Phi(\alpha) = \frac{J(\mathbf{x} + \alpha \mathbf{h}) - J(\mathbf{x})}{\alpha \mathbf{h}^T \nabla J(\mathbf{x})} = 1 + O(\alpha)
$$

and plot  $\Phi(\alpha)$  as  $\alpha$  tends to zero. Note that **h** should be of unit length, *e.g.*

$$
\mathbf{h} = \frac{\nabla J(\mathbf{x})}{\|\nabla J(\mathbf{x})\|}
$$

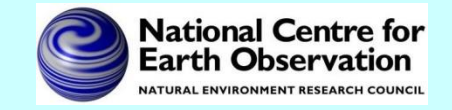

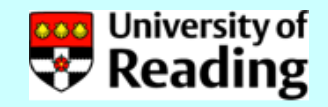

#### Gradient test

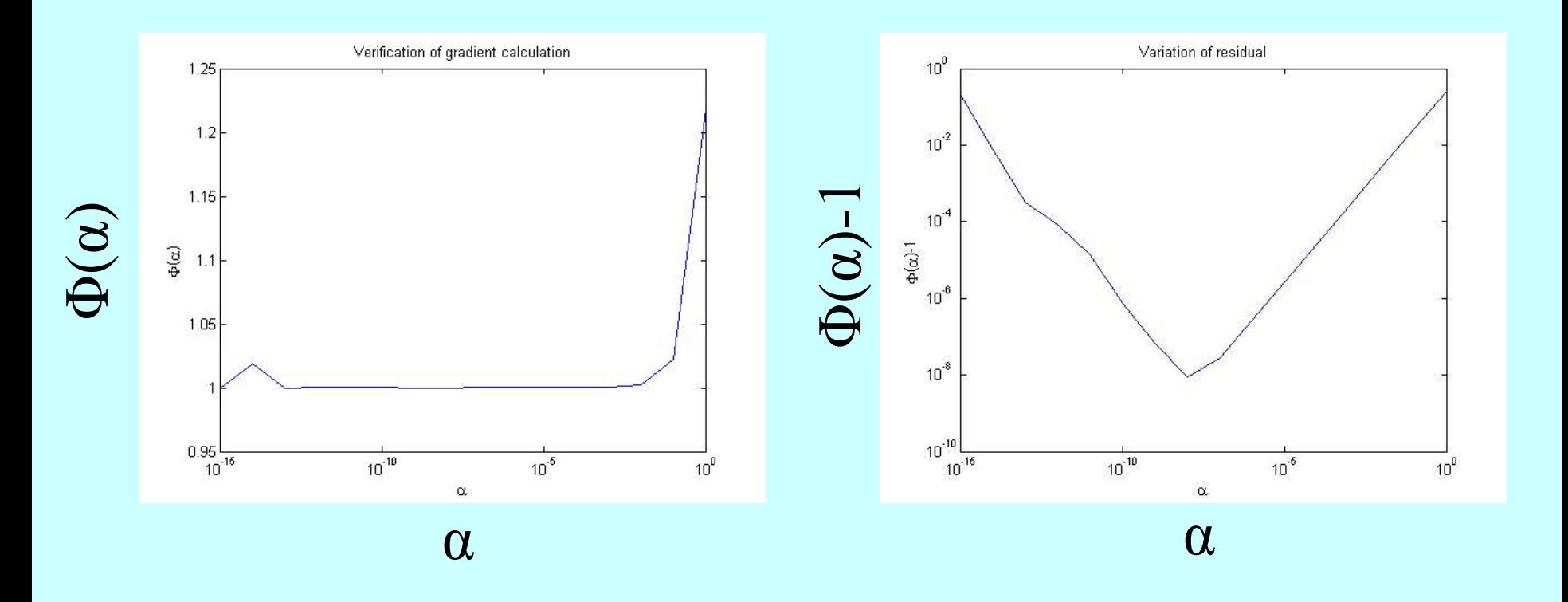

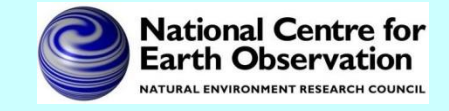

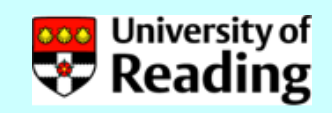

#### References

#### *Coding a TLM and adjoint:*

W.C. Chao and L-P. Chang (1992), Development of a four-dimensional variational analysis system using the adjoint method at GLA. Part I: Dynamics. *Mon. Wea. Rev.*, 120:1661-1673.

R. Giering and T. Kaminski (1998), Recipes for adjoint code construction. *ACM Trans. On Math. Software*, 24:437-474.

#### *Testing a TLM and adjoint:*

- Y. Li, I.M. Navon, W. Yang, X. Zou, J.R. Bates, S. Moorthi and R.W. Higgins (1994), Four-dimensional variational data assimilation experiments with a multilevel semi-Lagrangian semi-implicit general circulation model. *Mon. Wea. Rev.*, 122:966-983.
- A.S. Lawless, N.K. Nichols and S.P. Ballard (2003), A comparison of two methods for developing the linearization of a shallow-water model, *Quart. J. Roy. Met. Soc.,* 129:1237-1254.

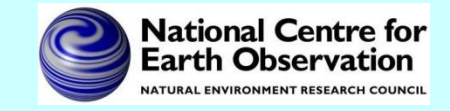

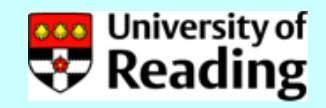